# **Time and frequency domain sampling principles**

## **Time domain**

For a vector of N samples in time domain, the RMS calculation is:

$$
x_{RMS} = \sqrt{\frac{1}{N} \sum_{i=1}^{N} x_i^2}
$$

## **Frequency domain**

If Y is the FFT of x, where Y is a complex number. It contains N samples as well:

$$
Y = FFT(x)
$$

The RMS of Y (Parseval's theorem):

$$
y_{RMS} = \frac{1}{\sqrt{N}} \sqrt{\frac{1}{N} \sum_{i=1}^{N} y_i^2}
$$

Considering P1 as the normalized spectrum of N samples, and P2 the normalized reduced spectrum (of N/2 samples):

$$
P1_i = \frac{|Y_i|}{N}
$$
  

$$
P2_1 = P1_1
$$
  

$$
P2_i = 2P1_i \quad \text{for } i \in (2: \frac{N}{2})
$$

Where we have already taken modulus of each of Y's components. Then the corrected RMS of the normalized reduced spectrum equates to:

$$
P2'_{RMS} = \frac{\sqrt{N}}{2} \sqrt{\frac{1}{N/2} \sum_{i=1}^{N/2} P2_i^2} = \frac{\sqrt{N}}{2} P2_{RMS}
$$

## **Conversion of RMS values to dB scale**

Microphone values are referenced as peak values:

$$
peak = RMS\sqrt{2}
$$

The largest word size by the microphone is *BITLENGHT* = 24, so the maximum value it can read is 2 *BITLENGHT* :

$$
FULL SCALE(dB_{FS})=20 log_{10}(2^{BITLENGTH})
$$

And the conversion of the peak values to FS (full scale) of the microphone:

$$
P2_{RMS}(dB_{FS})=20\log_{10}(peak)
$$

Hence, the SPL values, mapped to the sensor's range are:

$$
P2_{RMS}(dB_{SPL}) = FULLSCALE(dB_{SPL}) - [FULL SCALE(dB_{FS}) - 20 log_{10}(peak)]
$$

Where *FULLSCALE*(*dBSPL*)=120 according to the manufacturer's data-sheet.

#### 23/06/2020 **Smart Citizen – Fablab Barcelona** Óscar González

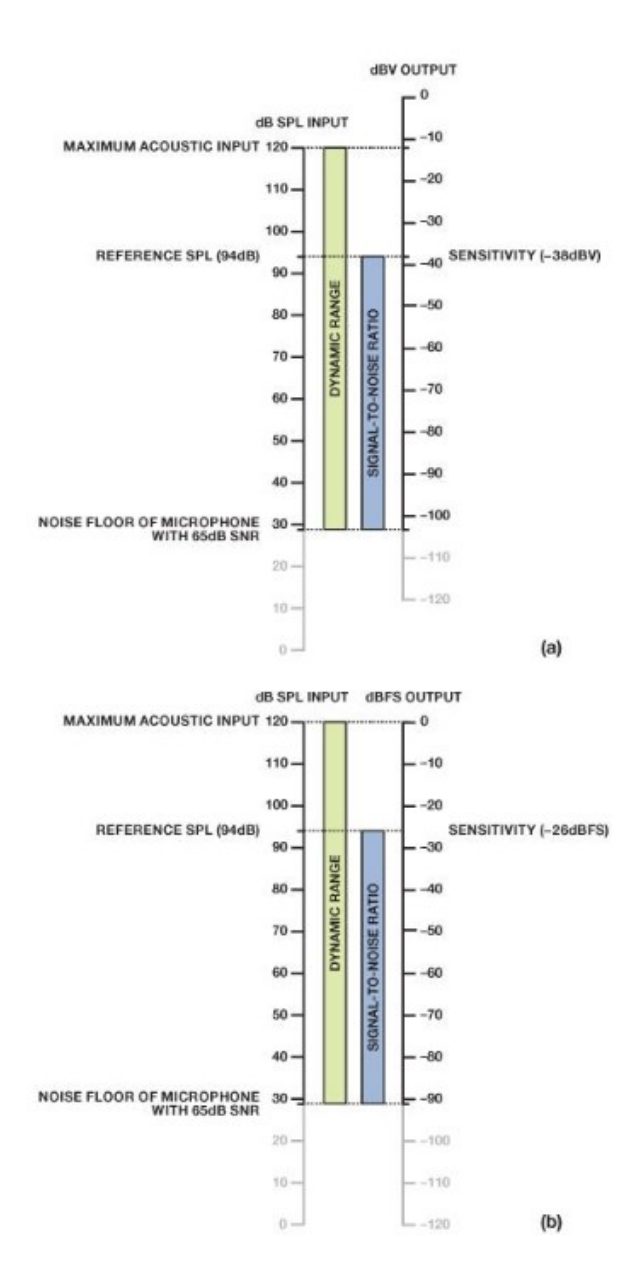